#### Phương pháp Lập trình Hướng đối tượng

Kế thừa Lớp đối tượng "Con hơn cha là nhà có phúc!" "Inheritance =  $IS-A + HAS-A +$  Protected"

GV: Lê Xuân Định

L.X.Định [CuuDuongThanCong.com](http://cuuduongthancong.com) <https://fb.com/tailieudientucntt>

# Lớp Cơ sở – Lớp Dẫn xuất

- Phương tiện Giao thông Thuộc tính: Tốc độ <sup>t</sup>ối đa Phương thức: Di chuyển
	-
	- -
		- Xe <sup>c</sup><sup>ộ</sup> Thuộc tính: Tốc độ <sup>t</sup>ối đa, **bánh, thân** Phương thức: Di chuyển (**chạy trên**
			- **đường**)
			-
		- **T**àu Xe đạp<br>- Thuộc tính: Tốc độ tối đa, bánh, thân, **xích, thức: Di chuyển (thức: Di chuyển thức: Name of thức: Di ch**<br>- Thuộc tính: Tốc độ tối đa, bánh, thân, **xích,** - Thuộc tính: Tốc độ tối đa, bánh, thân, **xích, líp, ...**
			- **nước**) Phương thức: Di chuyển
			- Xe hơi
		- Máy 2011 **dường than công<br>Máy Xe hơi Tốc độ tối đa, bánh, thân, xã** - Thuộc tính: Tốc độ tối đa, bánh, thân, **xăng,**<br>động ca: - Phương thức: Di chuyển (**bay trên trời**) **động cơ, ...**
			- Phương thức: Di chuyển, **đổ xăng**

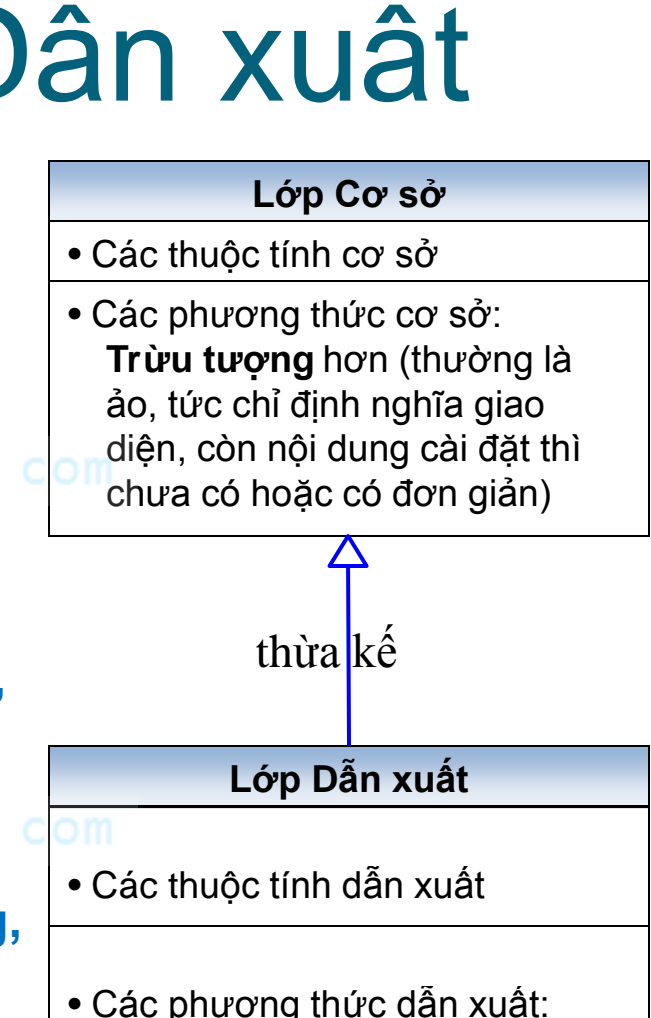

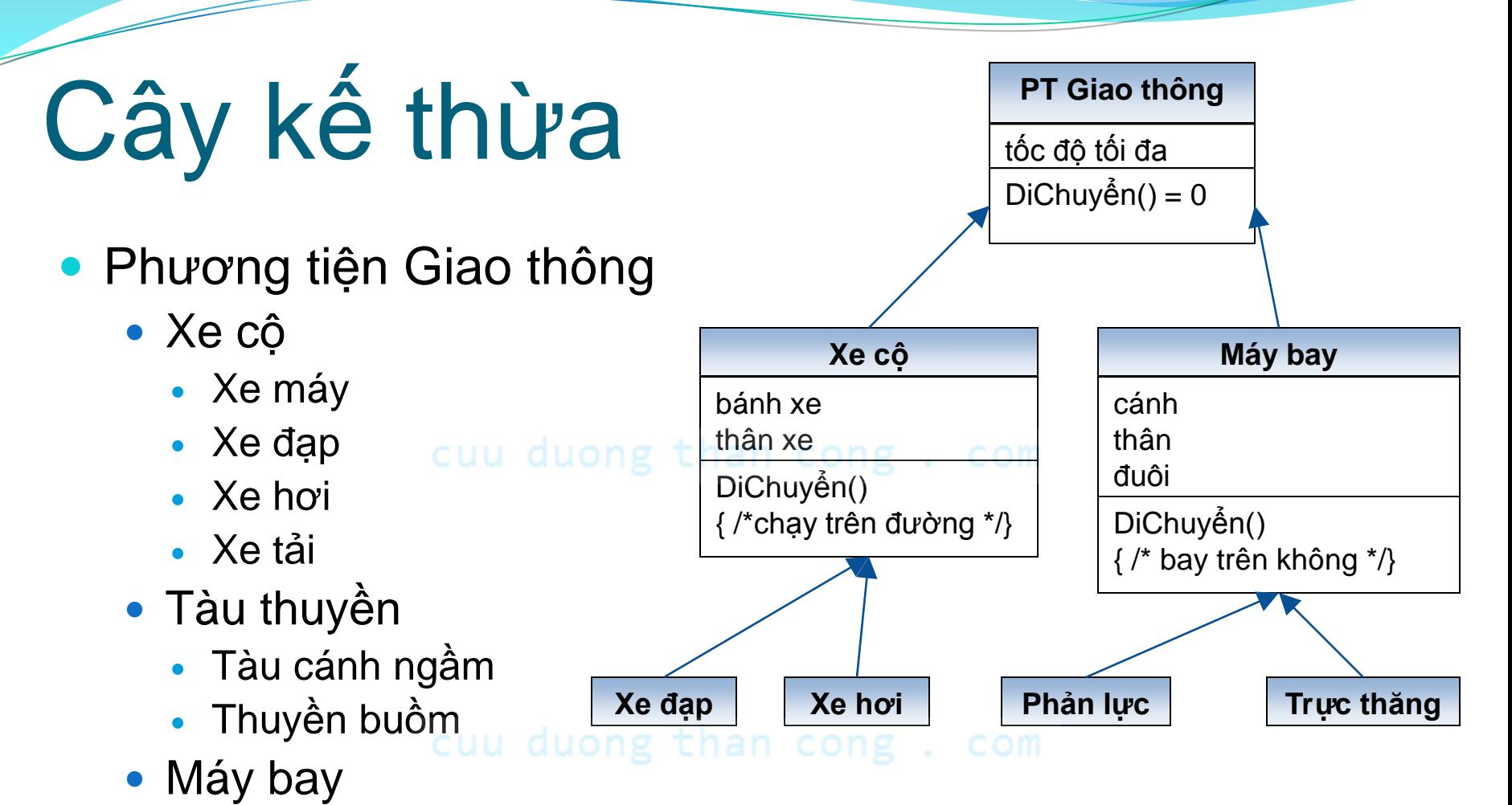

- Phản lực
- Trực thăng

# Kế thừa (chiều thuận)

#### Bài toán 1

- Đã *có sẵn* lớp SinhVien
	- Thuộc tính: *MSSV*, điểm lý thuyết (*đLT*), điểm thực hành (*đTH*)
	- Phương thức: duong than cong. com
		- **Khởi tạo, xuất**, **thi LT, thi TH**
		- **Tính điểm Tổng kết** (*đTK*): Trả về đTK = (6\*đLT + 4\*đTH)/10
- Cần định nghĩa lớp SinhVienB
	- Thuộc tính: *MSSV*, điểm lý thuyết (*đLT*), điểm thực hành (*đTH*), điểm cộng (*đCộng*)<br>Dhugua thư chủ quong than cong . com
	- Phương thức:
		- **Khởi tạo, xuất**, **thi LT, thi TH, làm bài tập (lấy điểm cộng)**
		- **Tính điểm Tổng kết** (*đTK*): Trả về đTK = (6\*đLT + 4\*đTH)/10 **+ đCộng**

# Kế thừa – Giao diện

 Lớp *dẫn xuất* **Thừa kế** mọi thành phần(\*) của lớp cơ sở; **T C**<sup>i</sup> đặt lại đặt lại bình chức lập lại bình chức lập lại bình chức lập lại bình chức lập lại bình chức lập lại bình chức lập lại bình chức lập lại bình chức lập lại bình chức lập lại bình chức lập lại bình chức lập lại b L.X.Định Curbuong mancong.com <del>Christian Control Component Control Component Component Component Component Compo</del> **SinhVienB MSSV** điểmLýThuyết điểmThựcHành điểmCộng SinhVienB(mssv) xuất() thiLýThuyết() thiThựcHành() điểmTổngKết() làmBàiTập() **SinhVien MSSV** điểmLýThuyết điểmThựcHành SinhVien(mssv) xuất() thiLýThuyết() thiThựcHành() điểmTổngKết() **class SinhVien {** protected:  **int mssv; float dLT, dTH; public: SinhVien(int mssv); ... }; class SinhVienB:public SinhVien {private: }; protected:** † (\*) Nhưng lớp <sup>d</sup>ẫn xuất chỉ truy cập được tới các thành phần trong phạm vi protected & public của lớp cơ sở.  $\uparrow$  cài đặt đề $\uparrow$ **Thừa kế** [CuuDuongThanCong.com](http://cuuduongthancong.com) <https://fb.com/tailieudientucntt>

## Kế thừa – Giao diện

**SinhVien**

#### Lớp *dẫn xuất* **Thừa kế** mọi thành phần(\*) của lớp cơ sở; **Thêm** một số thành phần riêng của lớp dẫn xuất; **C**<sup>i</sup> đặt lại đặt lại bình chức lập lại bình chức lập lại bình chức lập lại bình chức lập lại bình chức lập lại bình chức lập lại bình chức lập lại bình chức lập lại bình chức lập lại bình chức lập lại bình chức lập lại b L.X.Định and the component of the component of the component of the component of the component of the component of the component of the component of the component of the component of the component of the component of the c **MSSV** điểmLýThuyết điểmThựcHành SinhVien(mssv) xuất() thiLýThuyết() thiThựcHành() điểmTổngKết() **class SinhVien {protected: . .an cong public: SinhVien(int mssv); void xuat(); void thiLT(); void thiTH(); float diemTK(); }; };** † (\*) Nhưng lớp dẫn xuất chỉ truy cập được tới các thành phần trong phạm vi protected & public của lớp cơ sở.  $\uparrow$  cài đặt đề $\uparrow$ **Thêm** [CuuDuongThanCong.com](http://cuuduongthancong.com) <https://fb.com/tailieudientucntt>

làmBàiTập() **class SinhVienB:public SinhVien {private: float dCong; public: void lamBT();**

điểmCộng

 $\mathcal{A}$ 

**SinhVienB**

# Kế thừa – Giao diện

#### Lớp *dẫn xuất*

- **Thừa kế** mọi thành phần(\*) của lớp cơ sở;
- **Thêm** một số thành phần riêng của lớp dẫn xuất;
- **Cài đặt lại** (đè lên) một số phương thức của lớp cơ sở.

[CuuDuongThanCong.com](http://cuuduongthancong.com)

† (\*) Nhưng lớp dẫn xuất chỉ truy cập được tới các thành phần trong phạm vi protected & public của lớp cơ sở.

```
Cài đặt đè: override
```
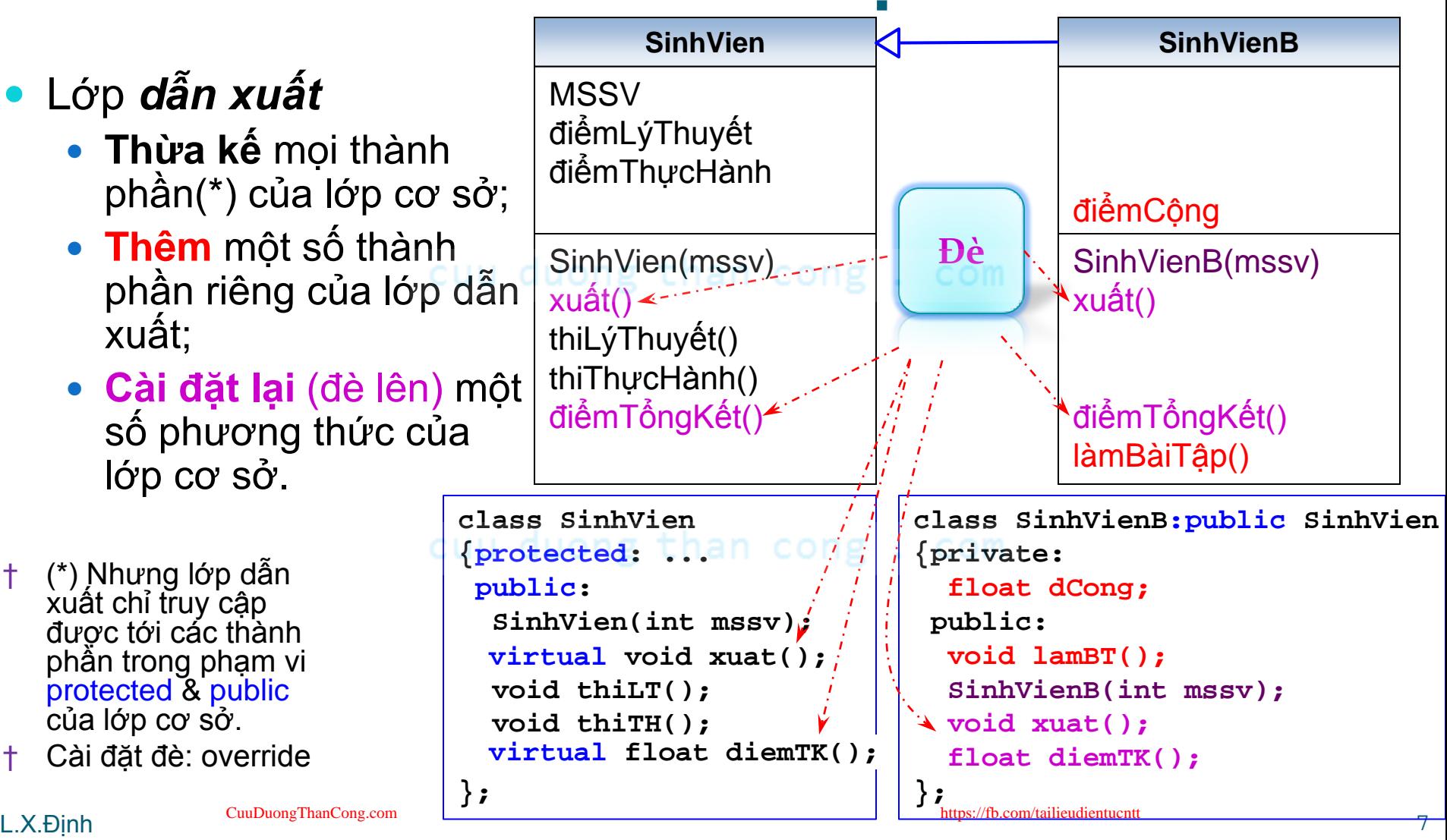

- Điều kiện để cài đặt đè
	- Lớp cơ sở phải cho phép **đè** bằng khai báo *virtual*;
	- Lớp dẫn xuất phải khai báo lại đúng như nguyên mẫu hàm ở lớp cơ sở.
- Nếu một phương thức không virtual thì
	- PThức của lớp dẫn xuất độc lập với phương thức của lớp cơ sở!

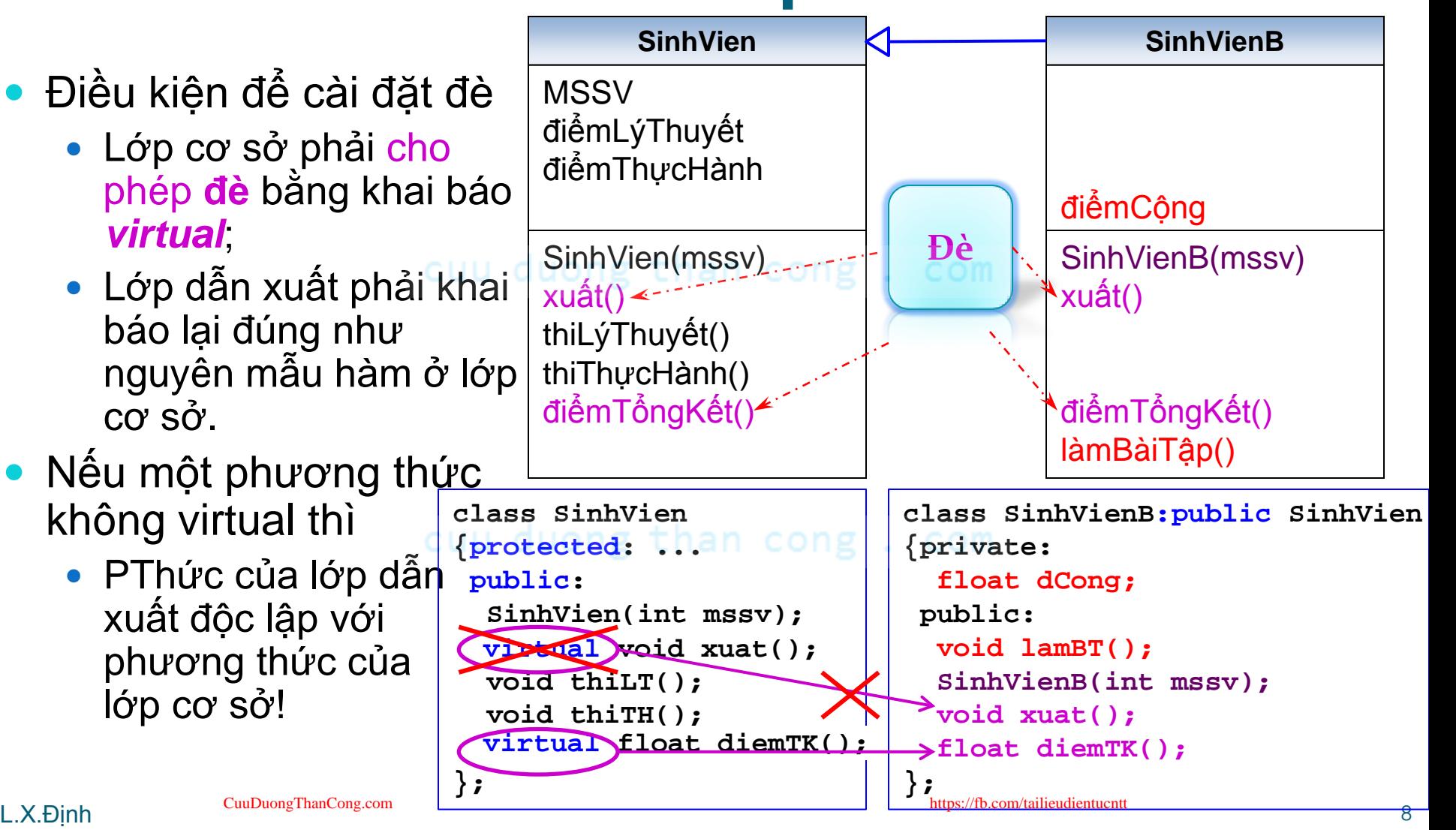

Một số phương thức của lớp dẫn xuất

- Có *cùng giao diện* (nguyên mẫu hàm) với lớp cơ sở, nhưng
- **Khác phần cài đặt** (thường cụ thể, chi tiết hơn).

cuu duong than cong. com

**class SinhVien { protected: int mssv; float dLT, dTH; public: ... virtual void xuat(); // Xuất tất cả các thuộc tính }; class SinhVienB:public SinhVien { private: float dCong; public: ... void xuat(); // Xuất tất cả các thuộc tính }; mssv, dLT, dTH mssv, dLT, dTH, dCong**

Một số phương thức của lớp dẫn xuất

- Có *cùng giao diện* (nguyên mẫu hàm) với lớp cơ sở, nhưng
- **Khác phần cài đặt** (thường cụ thể, chi tiết hơn).
- → Lựa chọn 1: Cài đặt lại hoàn toàn.

```
void SinhVien::xuat()
{
 cout<<"MSSV: "<<this->mssv<<endl;
   cout<<"diem LT: "<<this->dLT<<endl;
  cout<<"diem TH: "<<this->dTH<<endl;
}
                                      void SinhVienB::xuat()
                                      {
                                       countries: 222 cout<<"diem cong: "
                                             <<this->dCong<<endl;
                                      }
                                                       ???
```
Một số phương thức của lớp dẫn xuất

- Có *cùng giao diện* (nguyên mẫu hàm) với lớp cơ sở, nhưng
- **Khác phần cài đặt** (thường cụ thể, chi tiết hơn).
- → Lựa chọn 1: Cài đặt lại hoàn toàn.
- Lựa chọn 2: **Tái sử dụng** phần cài đặt của lớp cơ sở (nếu có)

```
void SinhVien::xuat()
{
   cout<<"MSSV: "<<this->mssv<<endl;
   cout<<"diem GK: "<<this->dGK<<endl;
   cout<<"diem CK: "<<this->dCK<<endl;
}
                                              void SinhVienB::xuat()
                                              {
                                               this->xuat(); //??? 
this->SinhVien::xuat();
                                                 cout<<"diem cong: "
                                                      <<this->dCong<<endl;
                                              }
```
#### Kế thừa – Constructor

Constructor của lớp dẫn xuất

- *Không tự động kế thừa* **từ lớp cơ sở** (kểcảdefault constructor)
	- Buộc **phải gọi lại constructor của lớp cơ sở** nếu muốn kế thừa!
- ♣ Nhưng... "*sinh cha rồi mới sinh con*"

→ C++: Thay lời gọi phương thức bằng cú pháp "kế thừa constructor"  $\rightarrow$  Java: Buộc phải gọi constructor của lớp cơ sở trước tiên.

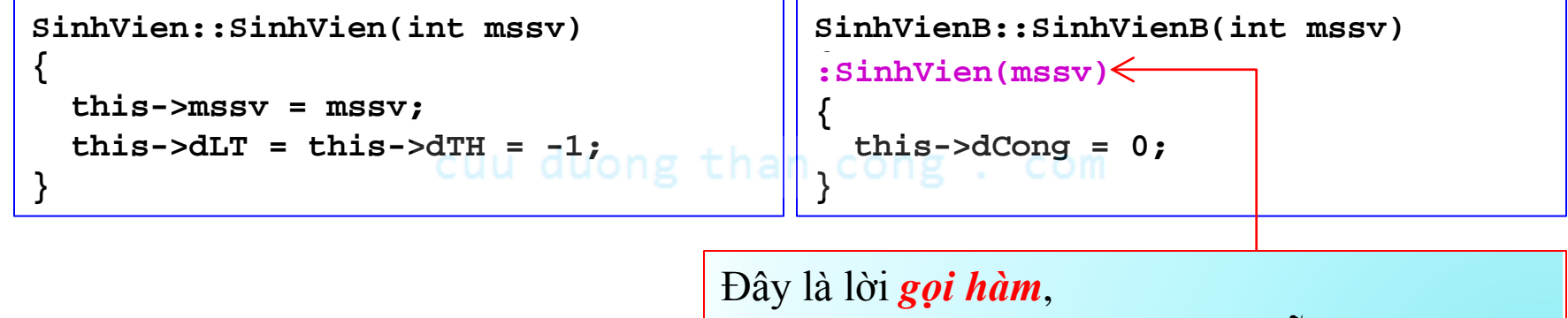

không phải là <del>khai báo nguyên mẫu hàm</del>!!! Mang ý nghĩa "giống như" viết trong thân hàm: **this->SinhVien(mssv);**

# Bài tập: Ứng dụng Kế thừa

- Lấy lớp Xe trong bài ứng dụng "Xe Xăng" làm lớp cơ sở để định nghĩa lớp dẫn xuất sau:
	- XeTải
		- **Độ cao (mét)**, **tải trọng (tấn)** có thể được chỉ định bởi nhà
		- sản xuất nhưng không đổi đối với mỗi xe.
		- **Thực tải (tấn)** là lượng hàng mà xe đang chở, chỉ được thay đổi thông qua phương thức *lên/xuống hàng*, và không được vượt quá tải trọng của xe.
		- 1/(**Độ hao xăng**)= (tải trọng thực tải + 10)/(tải trọng) km/lít
		- **Số bánh**: người sử dụng có thể biết đang có mấy bánh và *tuỳ tiện thay đổi số bánh* với điều kiện là số chẵn ≥ 4 bánh và  $\geq 2^*[$ (thực tải)/10]. ([x] = ceil(x) trong thư viện math )

# Kế thừa (chiều nghịch)

- Bài toán 2: Cần định nghĩa 2 lớp gần giống nhau
	- SinhVienA
		- Thuộc tính: *MSSV*, điểm lý thuyết (*đLT*), điểm đồ án (*đĐA*)
		- Phương thức: duong than cong. com
			- **Khởi tạo, xuất**, **thi LT, làm đồ án**
			- **Tính điểm Tổng kết** (*đTK*): Trả về đTK = ( đLT + đĐA)/2
	- SinhVienB
		- Thuộc tính: *MSSV*, điểm lý thuyết (*đLT*), điểm thực hành (*đTH*), điểm cộng (*đCộng*)<br>Dhugha thuột quong than cong. com
		- Phương thức:
			- **Khởi tạo, xuất**, **thi LT, thi TH, làm bài tập (lấy điểm cộng)**
			- **Tính điểm Tổng kết** (*đTK*): Trả về đTK = (6\*đLT + 4\*đTH)/10 + đCộng

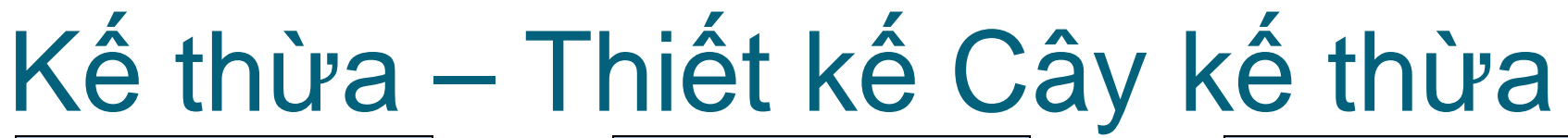

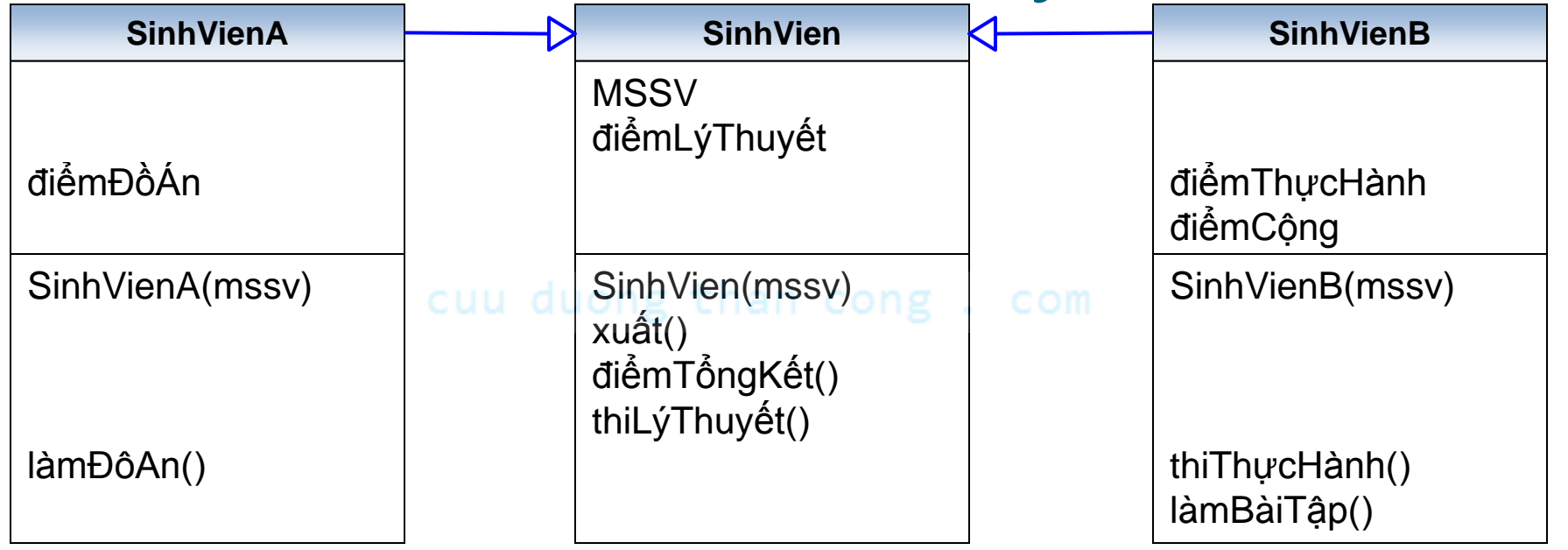

- Định nghĩa lớp *cơ sở*
	- Có hết những **thành phần chung** (về *giao diện*) của các lớp cần định nghĩa.

Những phương thức giống nhau về giao diện nhưng khác nhau phần cài đặt

- $1.$
- $2.$

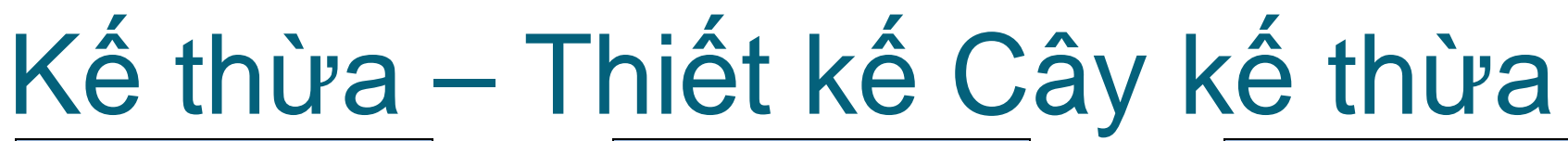

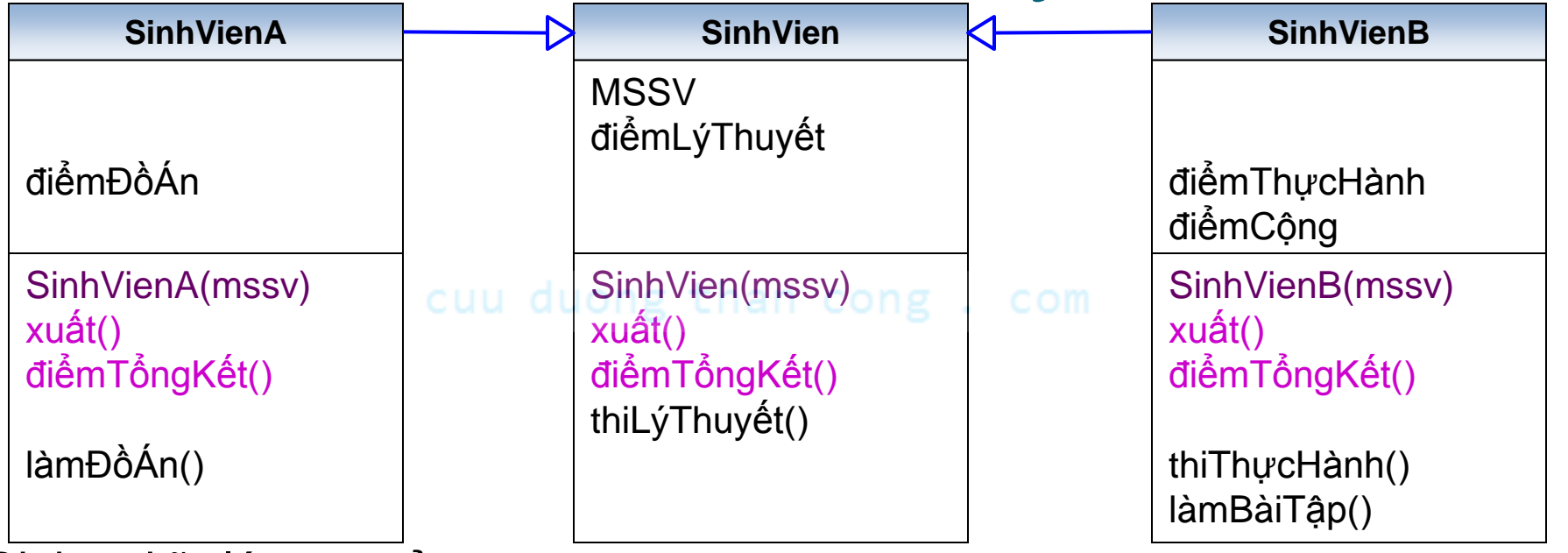

- Định nghĩa lớp *cơ sở*
	- Có hết những **thành phần chung** (về *giao diện*) của các lớp cần định nghĩa.
	- Những phương thức giống nhau về giao diện nhưng khác nhau phần cài đặt giữa các lớp thì có 2 lựa chọn:
		- 1. Lớp cơ sở cài đặt rông (hoặc thuân ảo, tức không có phân cài đặt) Các lớp dẫn xuất tự cài đặt hoàn toàn những phương thức đó.
		- <u>2</u>. Lớp cơ sở cài đặt phân xử lý chung (nếu có) (vẫn ảo, nhưng không thuấn ảo) Các lớp dẫn xuất **tái sử dụng** phần xử lý chung, và cài đặt thêm phần xử lý riêng.

# Thiết kế Lớp Hướng Kế thừa

- Khi thiết kế một lớp, nên nghĩ đến những lớp dẫn xuất của nó<br>(tropa tuging lại) duong than cong (trong tương lai).
	- Những thuộc tính mà lớp dẫn xuất có thể dùng: Cung cấp p.thức get/set quanng than cong giao diện **protected**.
- Những phương thức mà lớp dẫn xuất có thể thay đổi: *virtual*.<br>L.X.Định  $\frac{1}{2}$

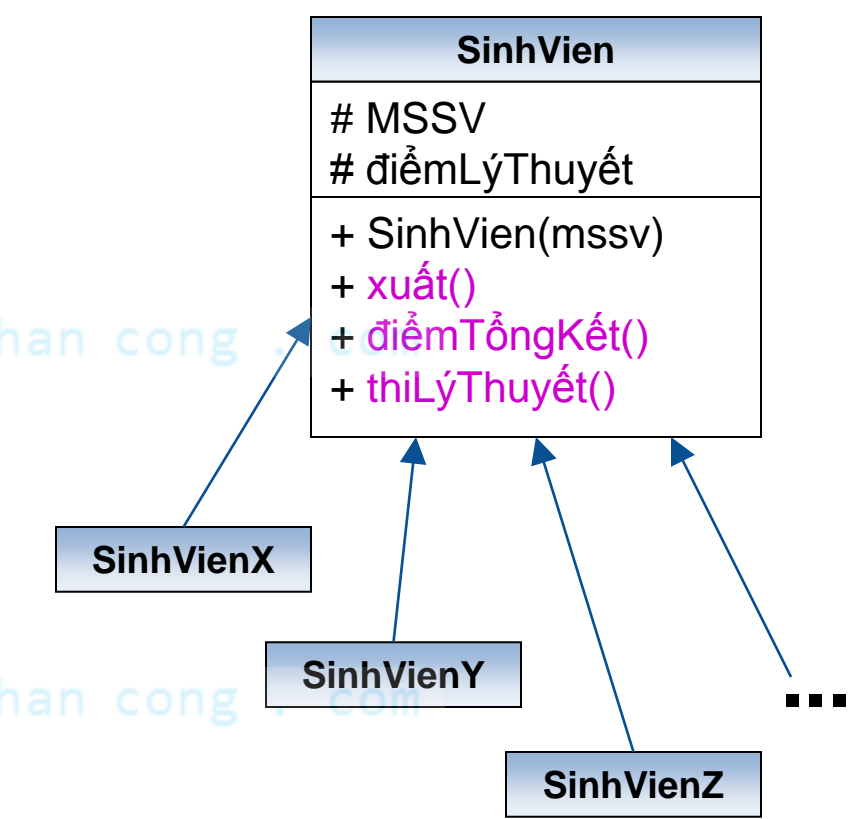

# Bài tập 3: ƯD Cây kế thừa

- Hãy viết chương trình nuôi thú (chó & mèo) sao cho *tính tái sử dụng* được cao nhất:
	- Mỗi con Chó và Mèo đều có *tên* và *trọng lượng* của nó.
	- Mỗi tháng ta đều phải *mua thức ăn* để nuôi chúng với số tiền
		- Chó: *Trọng lượng* × 15000₫, và
		- Mèo: *Trọng lượng* × 12000₫ *số chuột* ×1000₫
			- Ở đây "*số chuột*" là tổng số chuột bắt được trong tháng. Và mỗi tháng (sau khi mua thức ăn xong) thì số chuột được reset lại thành 0.
	- Ngoài ra, chúng còn có các hành động khác:
		- *Kêu*: In tiếng kêu ra màn hình.
		- Mèo *bắt chuột*: tăng số chuột bắt được lên 1 lượng xác định.

## Bài tập 4: Lớp quản lý

- Hãy thiết kế lớp **Lớp học** để quản lý các **Sinh viên** trong một lớp học.
	- Thuộc tính: Mảng các đối tượng Sinh viên (và số SV trong lớp)
	- Phương thức:
		- Khởi tạo mặc định: Lớp trống (không có SV nào).
		- Thêm một SV vào danh sách lớp.
		- Xuất bảng điểm của cả lớp. (Mỗi SV xuất các thuộc tính & điểm tổng kết)
		- Tìm SV giỏi nhất (có điểm tổng kết lớn nhất).